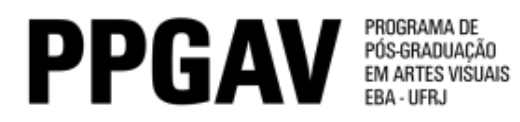

## SELEÇÃO 2015

## INSCRITOS DOUTORADO – Poéticas Interdisciplinares

## Análise dos documentos

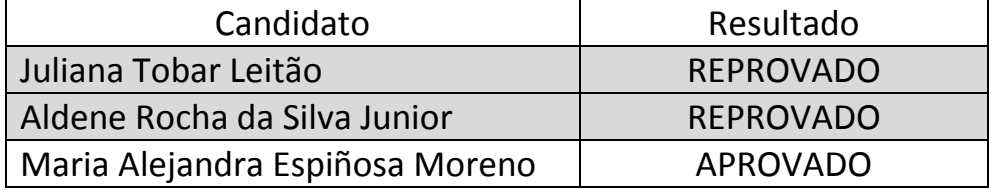